# **PEMBANGUNAN SISTEM INFORMASI** *BOOKING ONLINE* **TEMPAT BILLIAR BERBASIS** *WEBSITE*

#### **Tugas Akhir**

**Diajukan untuk Memenuhi Salah Satu Persyaratan Mencapai Derajat Sarjana Komputer**

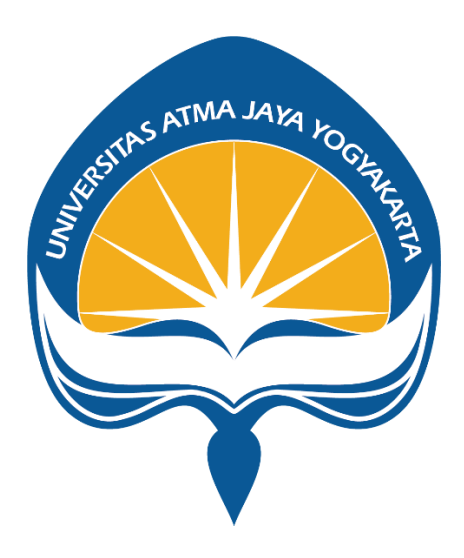

Dibuat Oleh:

#### **GABRIEL KRISNUR WITOSEA**

**190710348**

### **PROGRAM STUDI INFORMATIKA**

### **FAKULTAS TEKNOLOGI INDUSTRI**

### **UNIVERSITAS ATMA JAYA YOGYAKARTA**

**2023**

#### **HALAMAN PENGESAHAN**

**Tugas Akhir Berjudul** 

PEMBANGUNAN SISTEM INFORMASI BOOKING ONLINE TEMPAT BILLIAR BERBASIS WEBSITE

yang disusun oleh

Gabriel Krisnur Witosea

190710348

dinyatakan telah memenuhi syarat pada tanggal 26 Oktober 2023

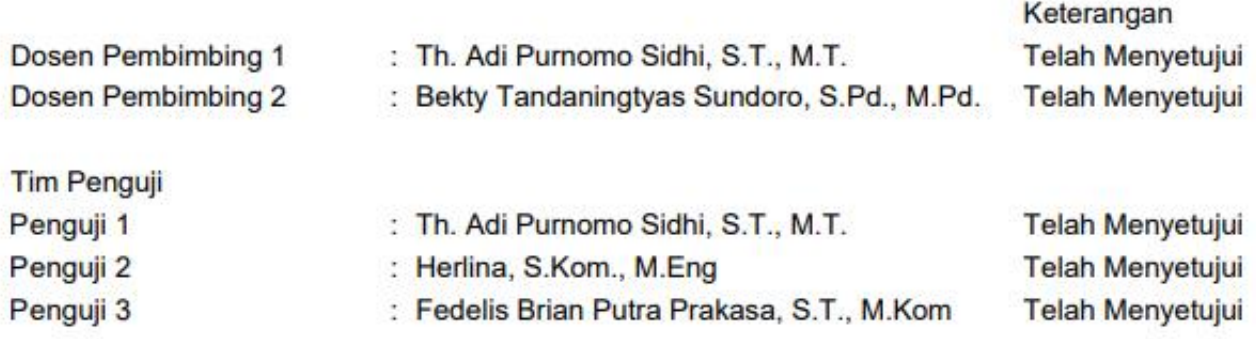

Yogyakarta, 26 Oktober 2023 Universitas Atma Jaya Yogyakarta Teknologi Industri Dekan

ttd.

Dr. Ir. Parama Kartika Dewa SP., S.T., M.T.

Dokumen ini merupakan dokumen resmi UAJY yang tidak memerlukan tanda tangan karena dihasilkan secara elektronik oleh Sistem Bimbingan UAJY. UAJY bertanggung jawab penuh atas informasi yang tertera di dalam dokumen ini

# **PERNYATAAN ORISINALITAS & PUBLIKASI ILMIAH**

Saya yang bertanda tangan di bawah ini:

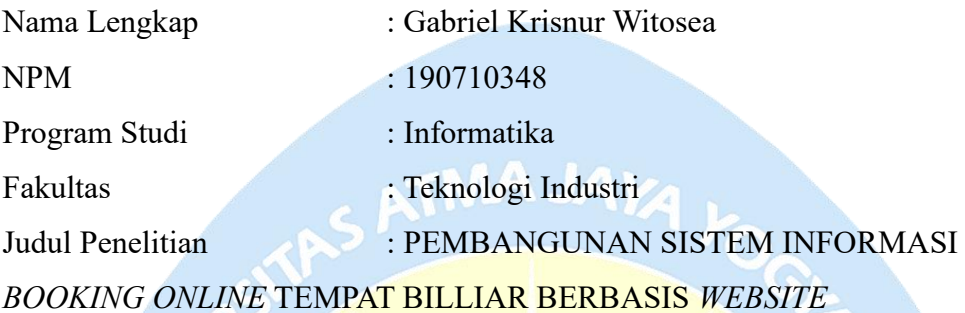

Menyatakan dengan ini:

- 1. Tugas Akhir ini adalah benar tidak merupakan salinan sebagian atau keseluruhan dari karya penelitian lain.
- 2. Memberikan kepada Instansi Penelitian dan Universitas Atma Jaya Yogyakarta atas penelitian ini, berupa hak untuk menyimpan, mengelola, mendistribusikan, dan menampilkan hasil penelitian selama tetap mencantumkan nama penulis.
- 3. Bersedia menanggung secara pribadi segala bentuk tuntutan hukum atas pelanggaran Hak Cipta dalam pembuatan Tugas Akhir ini.

Demikianlah pernyataan ini dibuat dan dapat dipergunakan sebagaimana mestinya.

Yogyakarta, 26 Oktober 2023

Yang Menyatakan,

Gabriel Krisnur Witosea 190710348

### **HALAMAN PERSEMBAHAN**

Dengan rasa penuh hikmat, syukur, dan terima kasih, penulis mempersembahkan tugas akhir ini kepada:

- 1. Tuhan Yang Maha Esa yang telah memberi kehidupan dan pemeliharaan selama penulis hidup.
- 2. Orang tua penulis yang telah merawat, membesarkan, mendidik, dan membiayai perkuliahan sampai akhir.
- 3. Keluarga besar yang sudah mendukung penulis dari awal perkuliahan hingga selesai.
- 4. Seluruh Dosen yang telah membimbing dan berbagi pengetahuan kepada penulis selama menempuh studi di Universitas Atma Jaya Yogyakarta.
- 5. Teman terdekat penulis yang tergabung dalam grup "Info Makan", "Info BL", "Toxic", "Badminton Chuakzz", "Info Jalan".
- 6. Seluruh teman dan kelompok lainnya di Universitas Atma Jaya Yogyakarta, yang telah memeriahkan pengalaman studi penulis.

**"Haz algo hoy por lo que tu yo futuro te lo agradecerá"**

### **KATA PENGANTAR**

Puji dan syukur penulis haturkan kepada Tuhan Yang Maha Esa karena berkat rahmat dan karunia-Nya penulis dapat menyelesaikan pembuatan tugas akhir "PEMBANGUNAN SISTEM INFORMASI *BOOKING ONLINE* TEMPAT BILLIAR BERBASIS *WEBSITE*" ini dengan baik.

Penulisan tugas akhir ini bertujuan untuk memenuih salah satu syarat untuk mencapai derajat sarjana komputer dari Program Studi Informatika, Fakultas Teknologi Industri di Universitas Atma Jaya Yogyakarta.

Penulis menyadari bahwa dalam pembuatan tugas akhir ini penulis telah mendapatkan bantuan, bimbingan, dan dorongan dari banyak pihak. Untuk itu, pada kesempatan ini penulis ingin mengucapkan terima kasih kepada:

- 1. Tuhan Yesus Kristus yang selalu membimbing dalam iman-Nya, memberikan berkat-Nya, dan menyertai penulis selalu.
- 2. Bapak Dr. Parama Kartika Dewa SP, S.T., M.T. selaku Dekan Fakultas Teknologi Industri, Universitas Atma Jaya Yogyakarta.
- 3. Bapak Th. Adi Purnomo Sidhi, S.T., M.T., selaku dosen pembimbing I yang telah membimbing dan memberikan masukan serta motivasi kepada penulis untuk menyelesaikan tugas akhir ini.
- 4. Ibu Bekty Tandaningtyas Sundoro, S.Pd, selaku dosen pembimbing II yang telah membimbing dan memberikan masukan serta motivasi kepada penulis untuk menyelesaikan tugas akhir ini.

Demikian laporan tugas akhir ini dibuat, dan penulis mengucapkan terima kasih kepada semua pihak. Semoga laporan ini dapat bermanfaat bagi pembaca.

Yogyakarta, 26 Oktober 2023

Gabriel Krisnur Witosea 190710348

# **DAFTAR ISI**

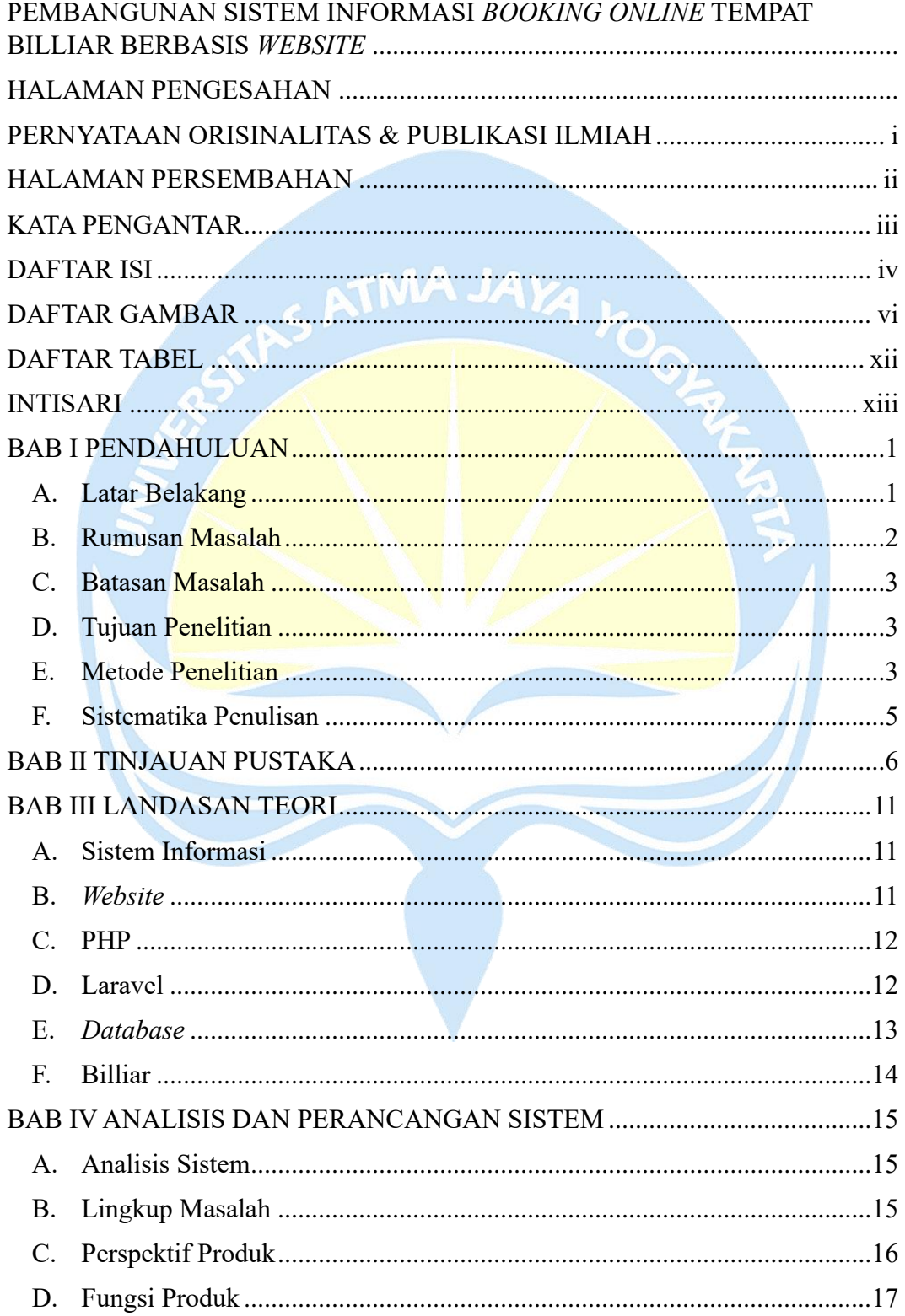

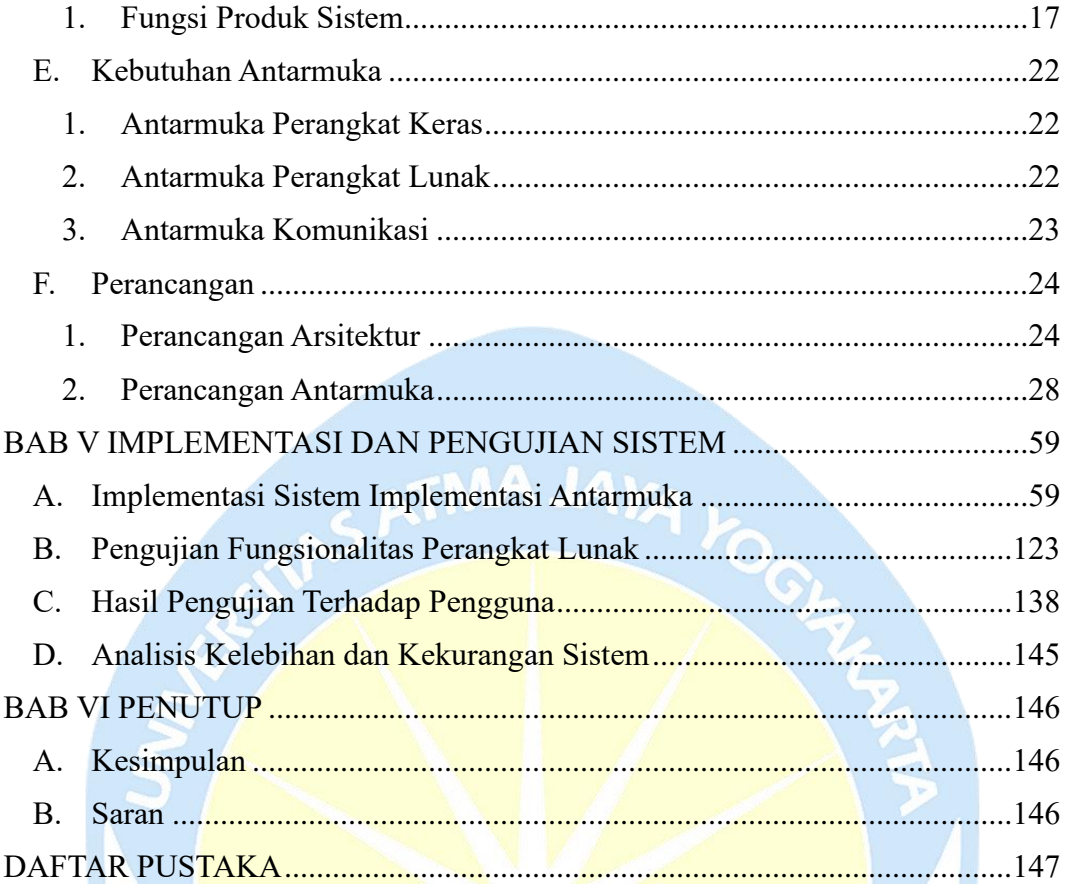

## **DAFTAR GAMBAR**

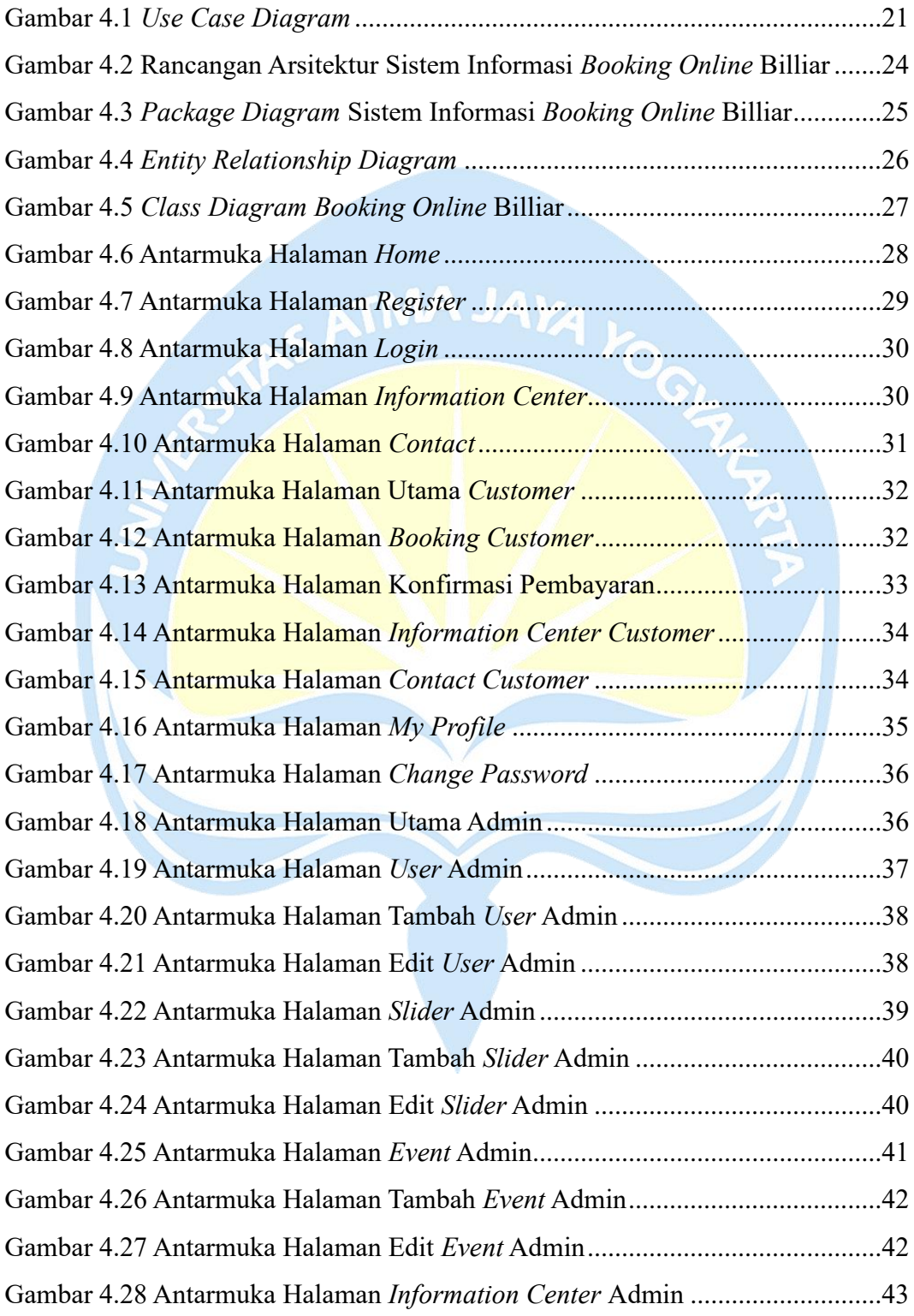

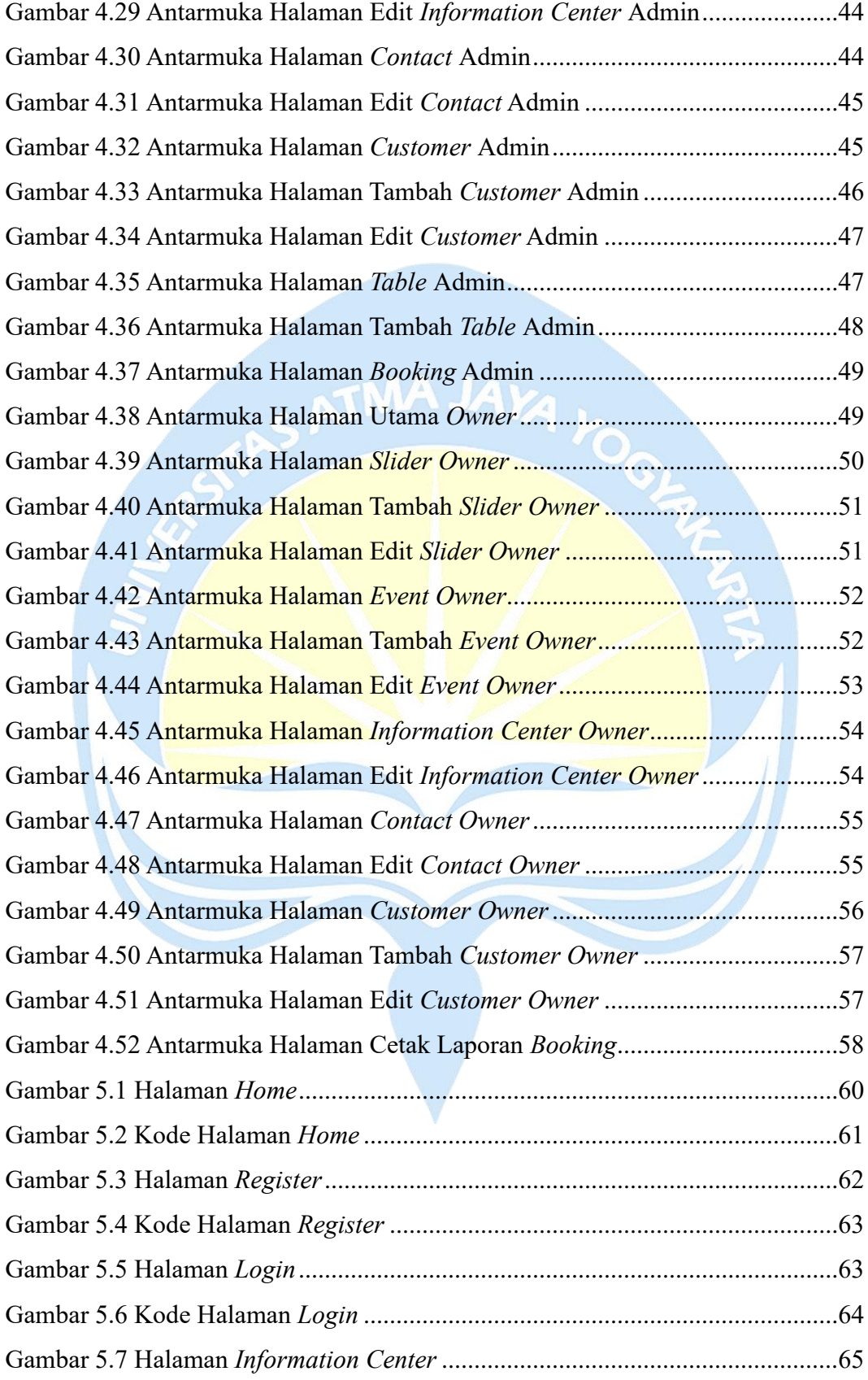

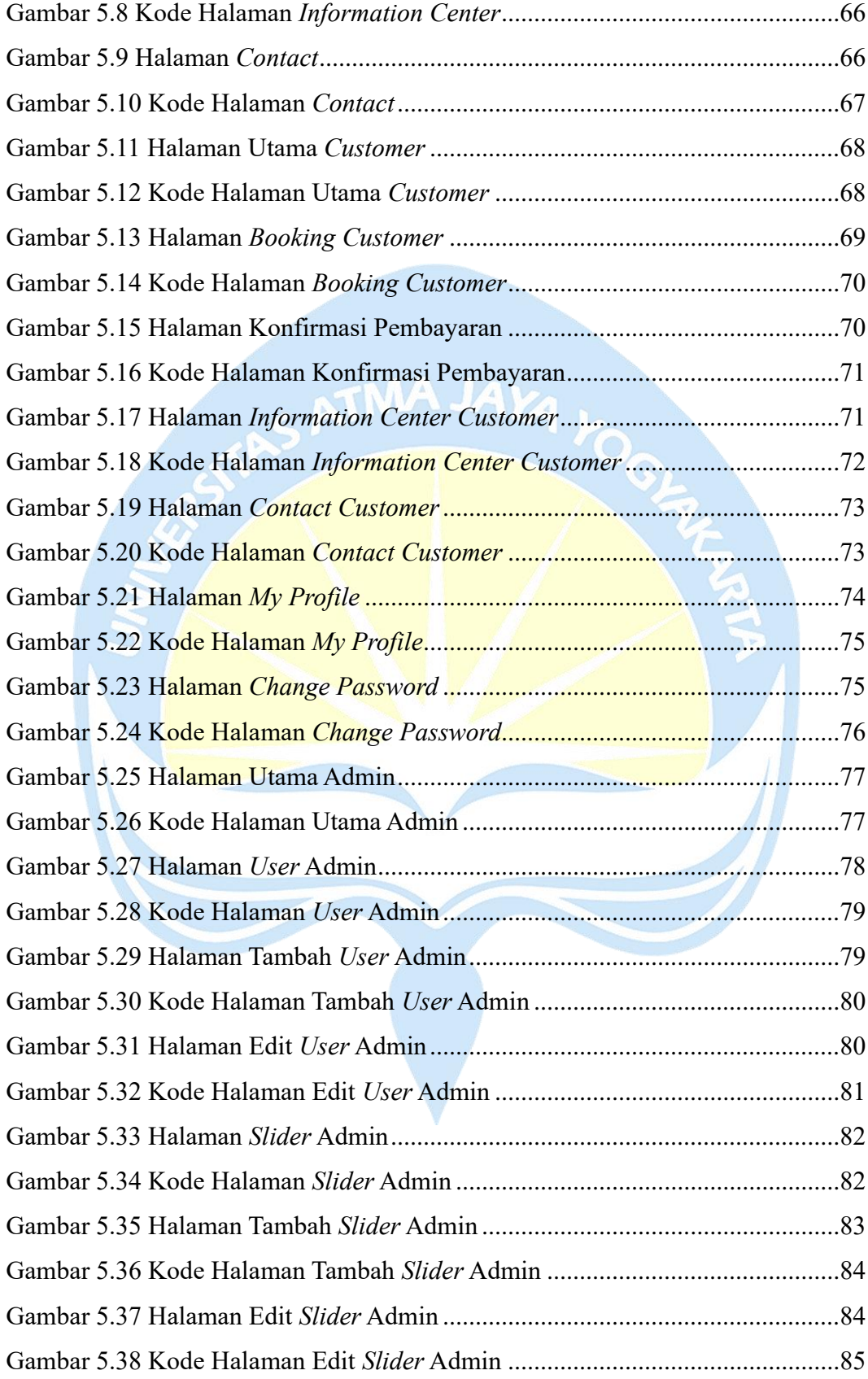

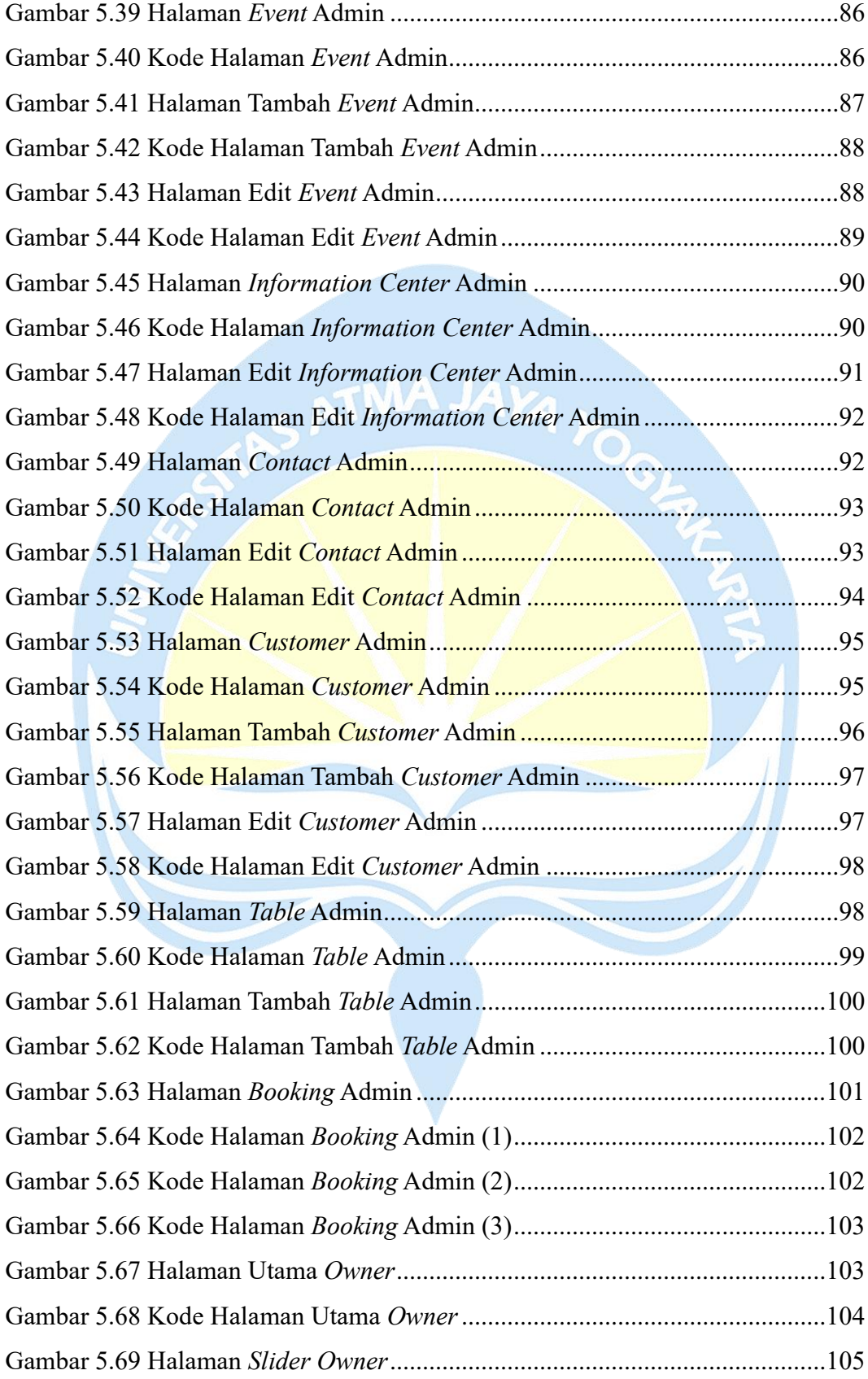

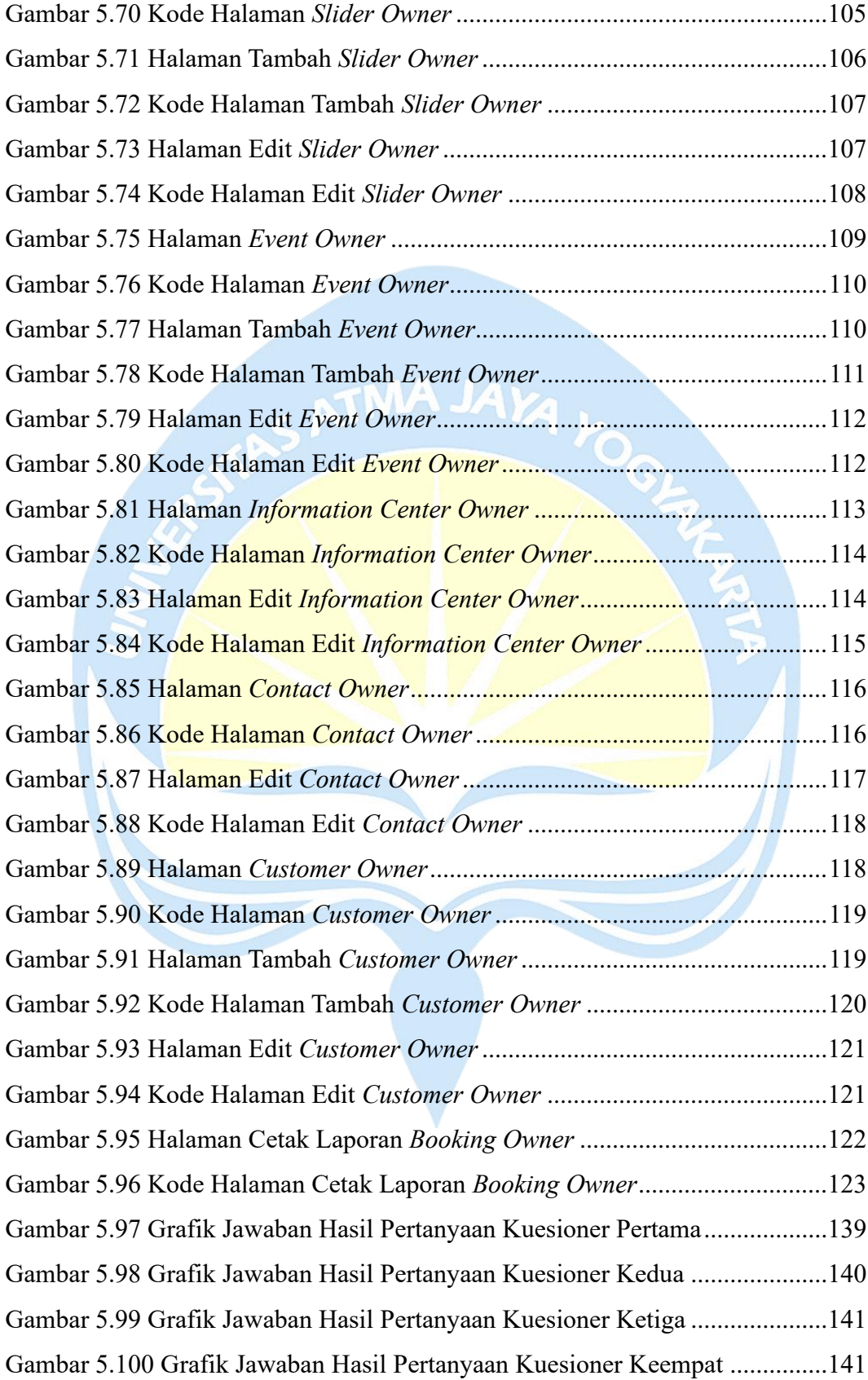

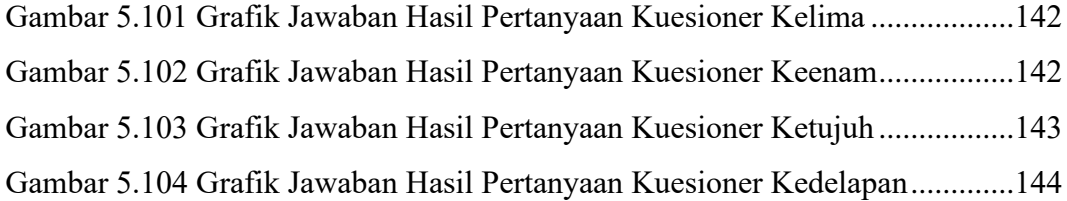

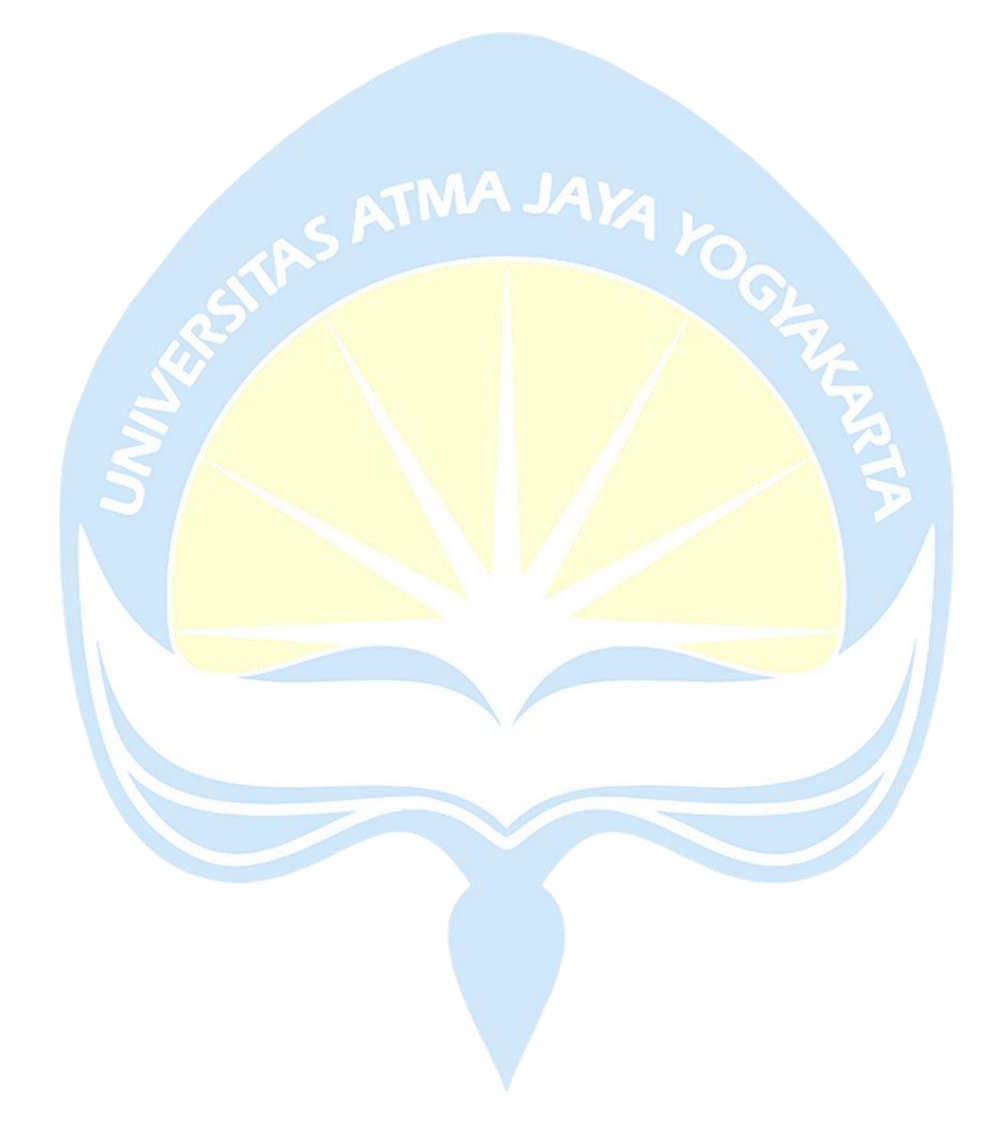

# **DAFTAR TABEL**

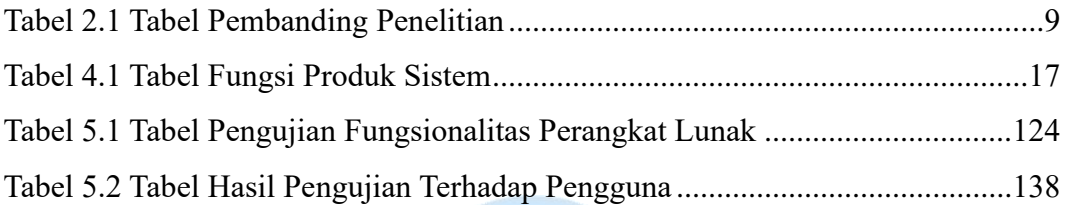

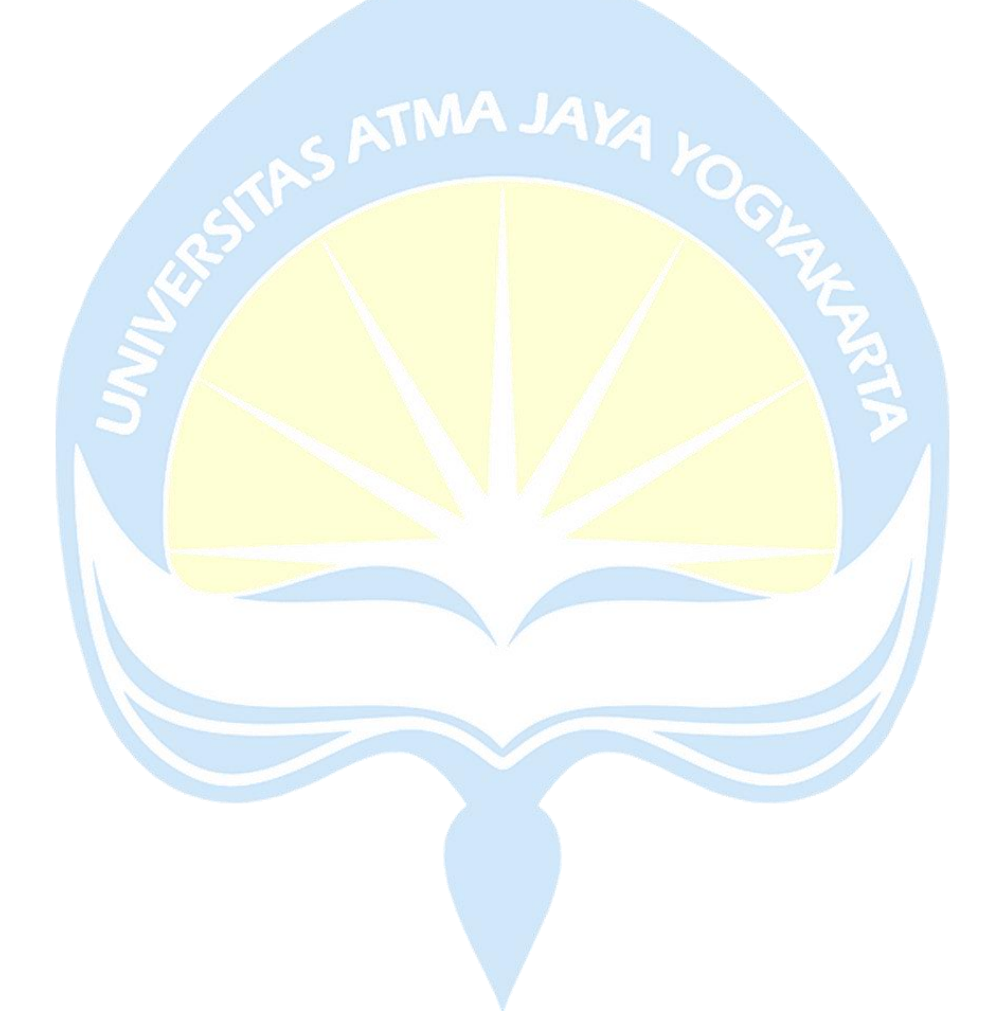

### **INTISARI**

### **PEMBANGUNAN SISTEM INFORMASI** *BOOKING ONLINE* **TEMPAT BILLIAR BERBASIS** *WEBSITE*

Intisari

Gabriel Krisnur Witosea

190710348  $.$  ATMA JA $\gamma_A$ .

Billiar adalah permainan bola kecil yang termasuk dalam olahraga konsentrasi. Meskipun popularitas billiar terus berkembang, masih ada beberapa masalah yang perlu diatasi dalam sistem pemesanan billiar. Berdasarkan pengamatan yang dilakukan dalam penelitian ini permasalahan yang terjadi seperti pelanggan yang harus datang langsung ke tempat billiar yang dituju, antrean yang sangat panjang, keterlambatan dalam proses pemesanan, kesulitan dalam memesan meja, dan waktu yang terbuang sia-sia untuk menunggu giliran, masih menjadi tantangan yang perlu diatasi untuk meningkatkan pengalaman bermain billiar.

Berdasarkan masalah di atas, terbentuklah sebuah solusi dari permasalahan tersebut, yaitu membangun sebuah sistem informasi *booking online* billiar berbasis *website*. Sistem informasi *booking online* billiar berbasis *website* ini diharapkan dapat memberikan kemudahan, keamanan, dan transparansi bagi pelanggan dalam melakukan proses pemesanan, sehingga memastikan bahwa setiap pemesanan dilakukan secara tepat waktu.

Berdasarkan hasil penelitian yang telah dilakukan, menghasilkan kesimpulan bahwa sistem informasi *Booking Online* Tempat Billiar Berbasis *Website* ini telah berhasil dibangun. Adapun pengujian terhadap 40 orang yang telah mengisi kusioner, berdasarkan pertanyaan pada kusioner keenam 42,5% pengguna setuju dan 47,5% pengguna sangat setuju bahwa sistem informasi *booking online* billiar mudah digunakan. Kemudian berdasarkan pertanyaan pada kusioner ketujuh 40% pengguna setuju dan 50% pengguna sangat setuju bahwa sistem informasi *booking online* billiar telah memenuhi harapan pengguna dalam hal efisiensi dan kenyamanan dalam proses pemesanan.

Kata Kunci : Sistem Informasi, *Booking Online* Billiar, *Website*

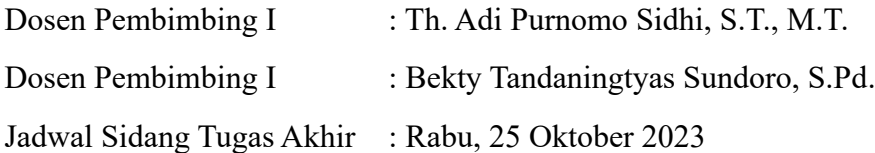